# Automates finis déterministes

OPTION INFORMATIQUE - TP nº 3.9 - Olivier Reynet

#### **À la fin de ce chapitre, je sais :**

- R définir un automate fini déterministe
- **R** représenter un automate fini déterministe
- $\mathbb{R}$  qualifier les états d'un automates (accessibilité)
- **R** compléter un AFD
- **REP** complémenter un AFD
- R faire le produit de deux AFD

## **A Construction d'automates déterministes simples**

- A1. On considère l'alphabet  $\Sigma = \{a, b, c\}$ . Construire les automates déterministes suivants :
	- (a)  $A_0$  reconnaissant les mots commençant par deux occurrences de  $a$ .

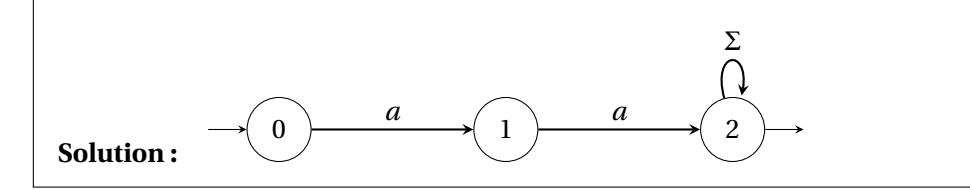

(b)  $A_1$  reconnaissant le langage défini par l'expression rationnelle  $a|b^*c$ .

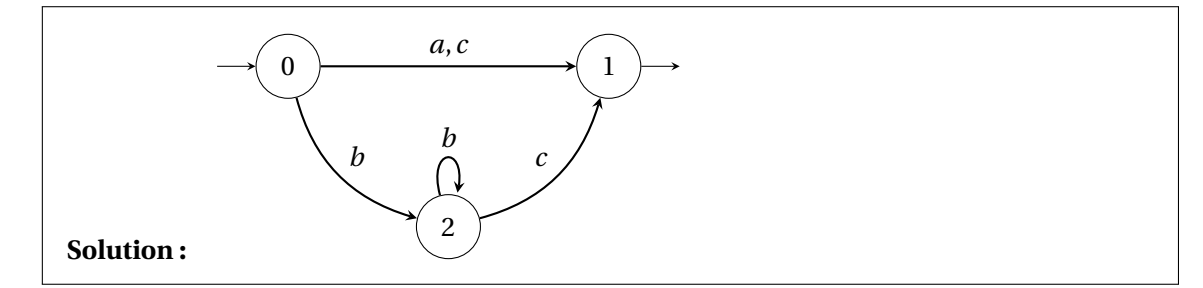

(c) A<sup>2</sup> reconnaissant les mots contenant un nombre de *a* égal à 1 modulo 3, sans contrainte sur les autres lettres.

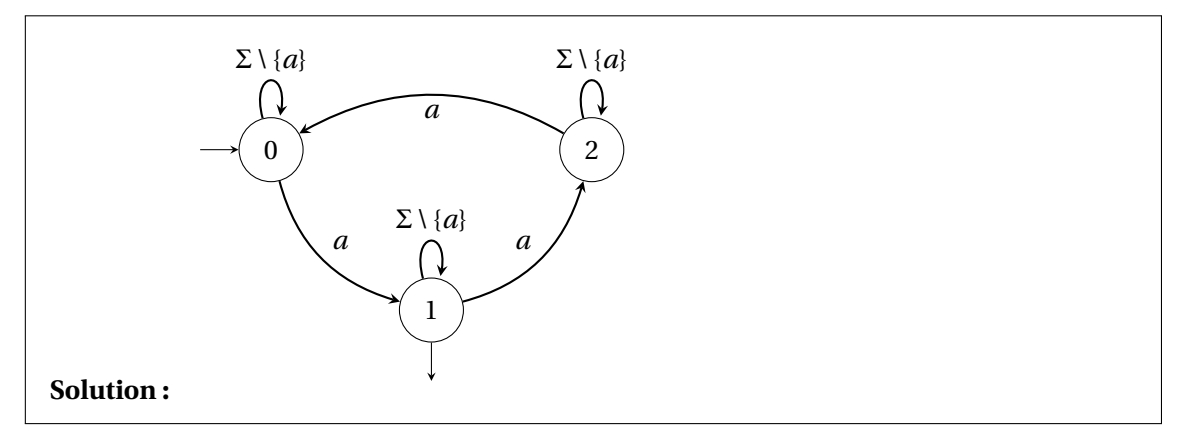

(d)  $A_3$  reconnaissant les mots contenant un nombre pair de *a* et un nombre impair de *b*, c'est-àdire  ${b, baa, aab, bbb, bababbb, aabbb, ababaaab, ...}$ . On suppose que l'alphabet est  $\Sigma = {a, b}$ .

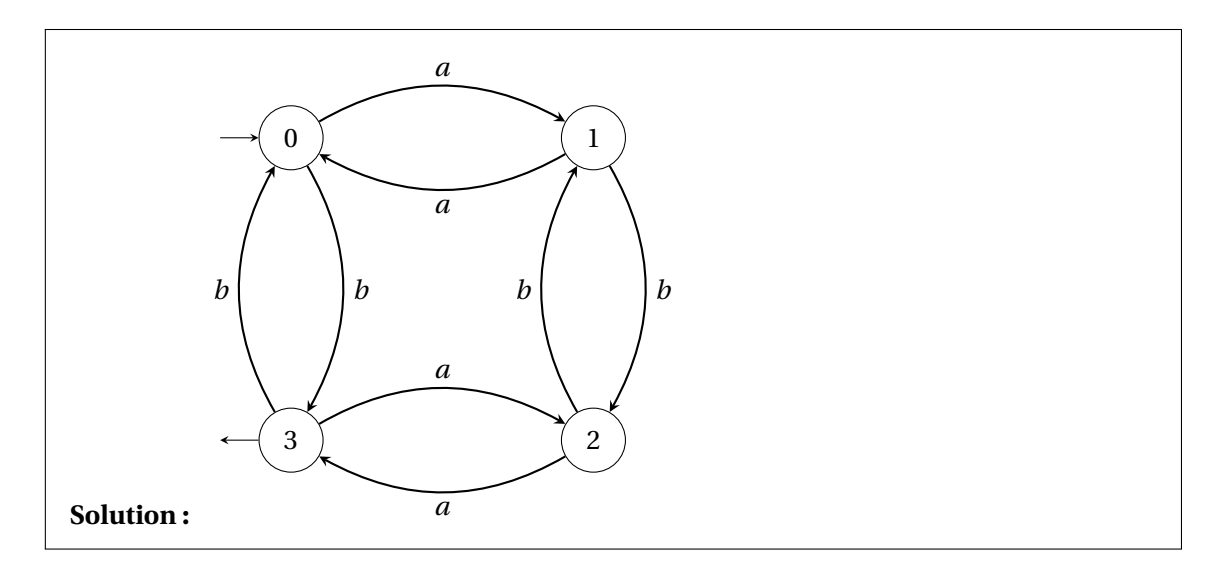

- A2. Donner les représentations tabulaires des automates  $A_0$ ,  $A_1$ ,  $A_2$  et  $A_3$ .
- A3. Les automates que vous avez dessinés sont-ils complets ?
- A4. Combien d'automates complets différents à *n* états peut-on construire ? On cherchera à exprimer la réponse en fonction de *n* et |Σ|

**Solution :**  $n \times n^{n \times |\Sigma|} \times 2^n$ 

- 1. on a *n* états initiaux possibles
- 2. le nombre de fonctions de transition possibles est  $|Q|^{|Q \times \Sigma|} = |Q|^{|Q| \times |\Sigma|} = n^{n \times |\Sigma|}$
- 3. le nombre d'ensembles possibles des états accepteurs, le cardinal des parties de  $Q$  :  $|\mathcal{P}(Q)| =$ 2 *n*

Pour un alphabet à deux lettres et deux états, on a 2 × 2<sup>4</sup> × 2<sup>2</sup> = 2<sup>7</sup> = 128 automates possibles.

## **B Complété et complémentaire d'automates finis déterministes**

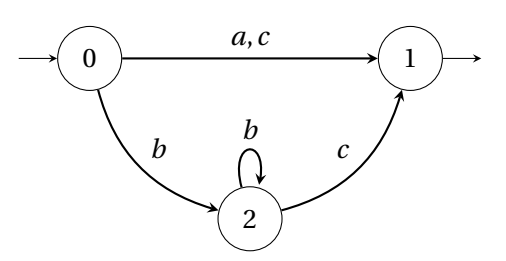

B1. Compléter l'automate fini déterministe A suivant.

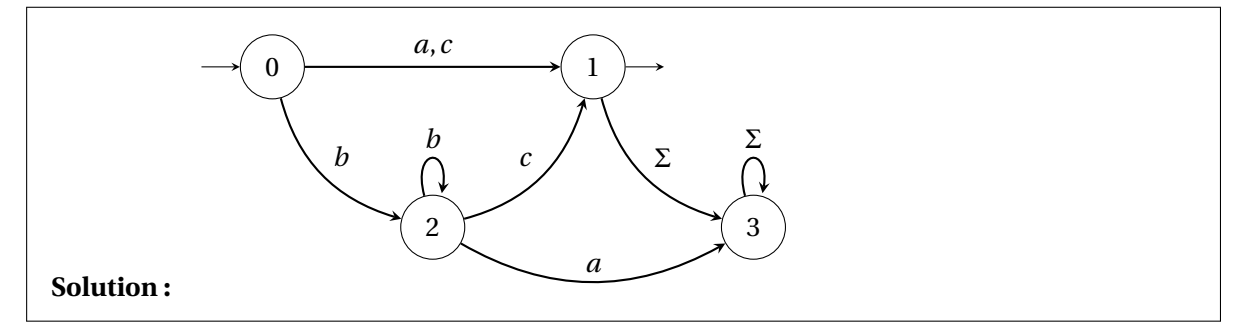

B2. Quels sont les états co-accessibles de l'automate complété de A?

**Solution :** 0,1,2

B3. Dessiner le complémentaire de l'automate A précédent.

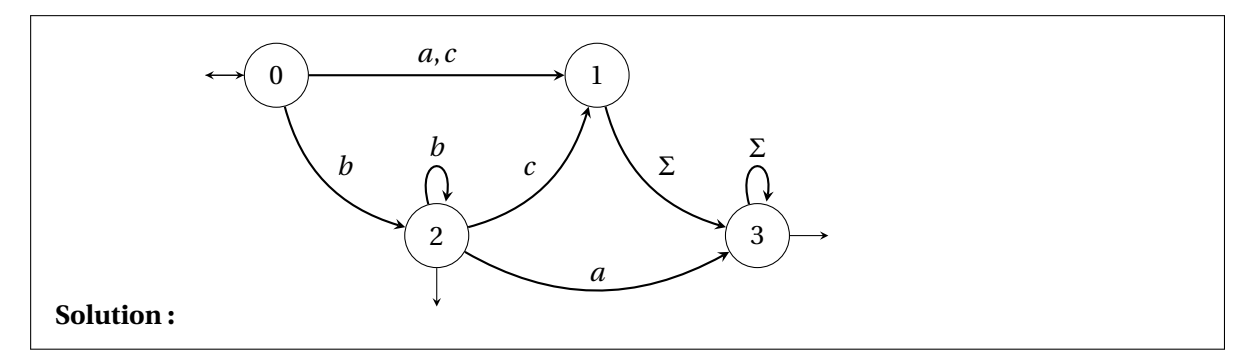

B4. Le complémentaire de l'automate A reconnaît-il le mot vide *²*?

**Solution :** Oui, car l'état initial est également un état accepteur.

## **C Modélisation d'un automate en OCaml**

On choisit de modéliser un automate fini par un type algébrique de la manière suivante : les états sont représentés par des types int. Les lettres sont des types char. On représente les états par une int list et l'alphabet par une char list. On spécifie l'état initial (unique) et les états accepteurs forment une int

list. La fonction de transition est une fonction. Cette solution d'implémentation présente l'avantage de coller au plus prêt à la définition mathématique d'un automate.

```
type fsm = { states : int list;
            alphabet : char list;
            initial : int;
            trans_f : int -> char -> int option;
            accepting : int list};;
```
C1. Créer une variable automata qui représente l'automate A de la section B.

```
Solution :
   let sigma = ['a'; 'b'; 'c'];;
   let states = [0; 1; 2];let delta prev letter =
        match (prev, letter) with
            (0, 'a') \rightarrow Some 1
             (0,'c') \rightarrow Some 1
             (0,'b') \rightarrow Some 2
             | (2, 'b') \rightarrow Some 2
             | (2,'c') \rightarrow Some 1
             | \rightarrow None;;
   let final_states = [1];;
   let automata = {states = states;
                      alphabet = sigma;
                      initial = 0;
                      trans_f = delta;
                      accepting = final_states};;
```
C2. Comment peut-on calculer l'état suivant lorsque l'automate automata est dans l'état 2 et qu'il lit la lettre 'c'?

**Solution :** automata.trans\_f 2 'c';;

C3. Comment peut-on savoir si un état 2 est accepteur ?

```
Solution :
```

```
List.mem 2 automata.accepting;;
```
## **D Calcul d'un mot par un automate**

D1. Créer une fonction de signature up\_to : fsm -> string -> int qui renvoie l'état d'arrivée dans lequel se trouve un automate à qui on a donné un mot reconnaître.

```
Solution :
   let up_to a word =
       let rec aux q size =
           match size with
                | k when k = String.length word \rightarrow q (* done *)
                | k -> let next = a.trans_f q word.[k] in
                                 match next with
                                      | None -> q
                                      | Some(nq) \rightarrow aux nq (k+1)
       in aux a.initial 0;;
   (* string to char list *)let explode s = List.init (String.length s) (String.get s);;
   let l = explode("ma jolie chaine");;
   (* via char list *)
   let up_to a word =
       let w = explode word in
       let rec aux state ch = match ch with
            | | | \rightarrow state
            | c::t -> let next = a.trans_f state c in
                                 match next with
                                      | None -> state
                                      | Some(nq) \rightarrow aux nq t
       in aux 0 w;;
```
D2. Créer une fonction de signature match\_word : fsm -> string -> bool qui renvoie vrai si un mot est reconnu par l'automate, faux sinon. Se servir de la fonction précédente et de la fonction List. mem.

```
Solution :
   let match_word a word =
       let final_state = up_to a word in
           List.mem final_state a.accepting;;
```
D3. Tester l'automate sur plusieurs mots dans ou en dehors du langage. Que constatez-vous ?

**Solution :** Certains sont reconnus alors qu'ils ne devraient pas : l'automate est resté bloqué dans le dernier état qui se trouve être l'état final. Ceci est dû au fait que l'automate n'est pas complété.

```
match_word automata "a";;
match_word automata "c";;
match_word automata "bc";;
match_word automata "bbbc";;
match_word automata "bbbcc";; (* should not !*)match_word automata "bac";;
match_word automata "bca";; (* should not !*)
match_word automata "cb";; (* should not !*)
```

```
match_word automata "bca";; (* should not !*)
match_word automata "";;
```
## **E Algorithmes de transformation simple d'un automate**

E1. Créer une fonction de signature is\_complete : fsm -> bool qui teste la complétude d'un automate. Dès qu'un état est détecté comme incomplet, c'est-à-dire il manque une transition pour une certaine lettre de l'alphabet, cette fonction renvoie false.

```
Solution :
   let is_complete a =
       let check_letter q letter =
           match a.trans_f q letter with
               | None -> false
                | Some() \rightarrow true in
       let rec check_state q alpha =
           match alpha with
               | [] -> true
               | h::t -> if check_letter q h then check_state q t else false in
       let rec check s =
           match s with
               | [] -> true
               | q::t -> if check_state q a.alphabet then check t else false
       in check a.states;;
   is_complete automata ;;
```
E2. Créer une fonction de signature complete : fsm -> fsm qui crée l'automate complété d'un automate incomplet.

#### **Solution :**

```
let complete a =
   if not (is_complete a)
   then
        begin
            let well = List.length states in (* le puits ! *)let new_trans_f prev letter = (* fonction de transition *)match a.trans_f prev letter with
                            | None -> Some(well) (* dans le puits *)
                            | Some(next) -> Some(next) in
            {states = (well::a.states);
             alphabet = a.alphabet;
             initial = a.initial;
             trans_f = new_trans_f;
             accepting = a.accepting}
       end
   else a;;
```
is\_complete (complete automata);;

E3. Créer l'automate complété de  $A$  et le tester sur des mots dans et en dehors du langage.

```
Solution :
   let cautomata = (complete automata);;
   match_word cautomata "a";;
  match_word cautomata "c";;
  match_word cautomata "bc";;
   match_word cautomata "bbbc";;
   match_word cautomata "bbbcc";; (* yes, better !*)
   match_word cautomata "bac";;
  match_word cautomata "bca";; (* yes !*)
   match_word cautomata "cb";; (* yes !*)
   match_word cautomata "bca";; (* yes !*)
   match_word cautomata "";;
```
E4. Quelle est la complexité de la fonction match\_word?

**Solution :** La complexité est linéaire en fonction de la longueur du mot.

E5. Créer une fonction de signature complement : fsm -> fsm qui crée l'automate complémentaire d'un automate.

```
Solution :
   let complement a =
       {states = a.states;
       alphabet = a.alphabet;
       initial = a.initial;
       trans_f = a.trans_f;
       accepting = List.filter (fun q -> not (List.mem q a.accepting)) a.states
           };;
   automata;;
   complement(automata);;
   complement(complete automata);;
```
#### **F États accessibles et co-accessibles d'un automate**

Pour déterminer les états accessibles ou co-accessibles d'un automate, on utilise les algorithmes des graphes sur le graphe orienté que constitue l'automate.

F1. Créer une fonction de signature succ : fsm -> int -> int list qui renvoie la liste des successeurs d'un état d'un automate passé en paramètre.

```
Solution :
   let succ a \neq alet rec aux successors alpha =
           match alpha with
                | [] -> successors
                | letter::t -> match a.trans_f q letter with
                | None -> aux successors t
                | Some(next) \rightarrow if List.mem next successors
                                                 then aux successors t
                                                  else aux (next::successors) t
       in aux [] a.alphabet;;
```
F2. Créer une fonction de signature fsm\_to\_graph : fsm -> int list array qui crée le graphe d'un automate sous la forme d'une liste d'adjacence. On utilisera la fonction précédente et la fonction Array.of\_list pour transformer la liste résultat int list list en int list array. On pourra ainsi pouvoir réutiliser les codes sur les graphes de nos TP précédents.

```
Solution :
   let fsm_to_graph a =
       let rec aux g s =
           match s with
                | [] -> g
                | q::t \rightarrow aux ((succ a q)::g) t
       in Array.of_list(aux [] a.states);;
   fsm_to_graph automata;;
```
F3. En effectuant un parcours en largeur d'un graphe, créer une fonction de signature accessible\_states : fsm -> int list qui renvoie la liste des états accessibles.

```
Solution :
```

```
let accessible states a =
    let g = fsm_to_graph a in
    let visited = Array.make (Array.length g) false in
    let rec explore queue =
        match queue with
            | [ ] \rightarrow [ ]| v::t when visited.(v) -> explore t
            | v::t \rightarrow visited.(v) <- true; v::(explore (t @ g.(v)))in explore [a.initial] ;;
accessible_states (complement (complete automata));;
```
F4. Créer une fonction de signature switch\_direction : int list array -> int list array quitransforme un graphe en un autre graphe en inversant le sens de tous ses arcs. On utilisera une boucle for et la fonction List.iter qu nécessite une fonction renvoyant unit.

```
Solution :
   let switch_direction g =let n = Array. length g in
            let sg = Array.make n [] in
            for i = 0 to (n - 1) do
                List.iter (fun v \rightarrow sg.(v) \leftarrow i::sg.(v)) g.(i)done;
       sg;;
   fsm_to_graph automata;;
   switch_direction (fsm_to_graph automata);;
```
F5. Créer une fonction de signature coaccessible\_states : fsm -> int list qui renvoie la liste des états co-accessibles. On s'appuiera sur un parcours en largeur en partant des états accepteurs et la fonction précédente.

```
Solution :
   let coaccessible_states a =
       let g = switch_direction (fsm_to_graph a) in
            let visited = Array.make (Array.length g) false in
                let rec explore queue =
                    match queue with
                         | [ ] \rightarrow [ ]| v::t when visited.(v) -> explore t
                         | v::t \rightarrow v isited.(v) <- true; v::(explore (t @ g.(v)))in explore a.accepting;;
   coaccessible_states (complete automata);;
```
## **G Problème de la finitude d'un langage reconnaissable**

Le problème de la finitude d'un langage est décidable pour les AFD. L'idée fondamentale est la suivante : le langage accepté sera infini si et seulement s'il existe un circuit accessible et co-accessible, c'està-dire dans lequel on peut arriver et duquel on peut sortir vers un état accepteur.

G1. Proposer un algorithme pour détecter les cycles dans un graphe orienté. La fonction créée renverra faux si un cycle est détecté.

```
Solution : Un parcours en profondeur qui renvoie faux dès qu'il repasse sur un sommet.
```

```
let dfs g \vee 0 =let visited = Array.make (Array.length g) false in
       let rec explore stack =
           match stack with
                | [] -> true
                | v: when visited.(v) \rightarrow false
                | v::t -> visited.(v) <- true; explore (g.(v) \theta t)
```
in explore [v0] ;;

G2. En vous inspirant du parcours précédant, créer une fonction de signature is finite language : fsm -> bool qui permet de savoir si le langage reconnu par un automate est fini. On s'assurera qu'il fonctionne même s'il existe des états non co-accessibles dans l'automate.

```
Solution :
   let is_finite_language a =
       let g = fsm_to_graph a in
       let co = coaccessible_states a in
       let visited = Array.make (Array.length g) false in
       let rec explore stack =
       match stack with
        | [] -> true
         | v::t when visited.(v) -> if List.mem v co then false else explore t
         | v::t \rightarrow visited.(v) <- true; explore (g.(v) @ t)
       in explore [a.initial] ;;
    is_finite_language automata;;
    is_finite_language (complete automata);;
```
G3. Modifier l'automate A pour que le langage reconnu soit fini.

#### **Solution :**

```
let fdelta prev letter =
    match (prev, letter) with
         (0, 'a') \rightarrow Some 1
         (0,'c') \rightarrow Some 1
         (0, 'b') \rightarrow Some 2
         | (2,'c') \rightarrow Some 1
         \vert \vert \vert \rightarrow None;;
let fautomata = {states = states;
                   alphabet = sigma;
                   initial = 0;
                   trans_f = fdelta;
                   accepting = final_states};;
is_finite_language fautomata;;
```